The book was found

## How To Cheat In Maya 2014: Tools And Techniques For Character Animation

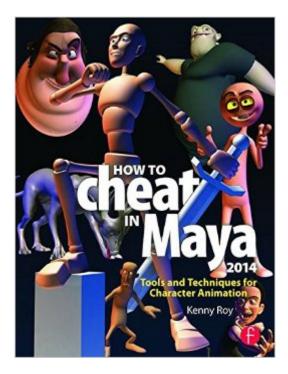

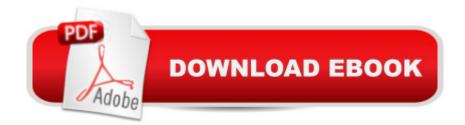

## Synopsis

All professional animators know a handful of secrets that give them an edge in a production environment. "How to Cheat in Maya" puts these secrets in your hands! Learn time and energy-saving techniques tested in real Hollywood productions in this book, jam-packed with screenshots and scene files designed to get you up to speed quickly. From menus to modeling, lipsync to lighting, How to Cheat in Maya 2014 covers all of the methods available in the latest version of Maya. Get up to speed quickly and produce stellar results with these insider workflows. With new, updated cheats for the latest version of Maya, How to Cheat in Maya 2014 is an essential guide for amateur and professional 3D animators alike. Fully updated with gold-mine coverage including: expanded sections on production workflow, all new chapters covering rigging cheats and Maya's referencing tools, Â and brand new project files demonstrating production-proven techniques. The companion website includes complete scene files for exercises and techniques, extra rigs, Quicktime movies of full projects, and video tutorials.Â

## **Book Information**

Paperback: 336 pages Publisher: Focal Press; 1 edition (September 3, 2013) Language: English ISBN-10: 0415826594 ISBN-13: 978-0415826594 Product Dimensions: 0.8 x 7.5 x 10 inches Shipping Weight: 1.8 pounds (View shipping rates and policies) Average Customer Review: 4.7 out of 5 stars Â See all reviews (12 customer reviews) Best Sellers Rank: #316,872 in Books (See Top 100 in Books) #56 in Books > Computers & Technology > Graphics & Design > 3D Graphics #121 in Books > Computers & Technology > Digital Audio, Video & Photography > Video Production #145 in Books > Arts & Photography > Other Media > Digital

## **Customer Reviews**

This is my fourth year using Maya, and this book has a wealth of information. The video/project tutorials assist in quick references and techniques to navigate the program. You should be mindful how to apply these techniques to your individual projects. All graphics are legible and easy to understand; the character models change with each issue.

This is a great book with lots of helpful info but I bought the Kindle edition to carry with me on my iPad and the formatting SUCKS!!! It is all screwed up. One page will have section 1, then 4, then 3 then 6... makes no sense. Don't you guys check your work? It does have great info but I feel cheated that it's so hard to read.

Exceeds expectations... clear screen shots, no disc (as expected) but website downloads (as expected) is far more sensible IMHO.Revised for Maya 2014 and new features used in exercises. Lot of tips and asides from an authority on animation.Loving this book. :-)

I love this book. I learned so much from it! I had to skip the first chapter to work with a later one. For some reason the first chapter expects more may eexperience out of you then following ones. O.o

Good book for aspiring 3D artists. Even if you think you know it all, you'll still learn a thing or two.

If you're an animator just starting with Maya or have years of experience this book is a must have. <u>Download to continue reading...</u>

How to Cheat in Maya 2014: Tools and Techniques for Character Animation Maya Python for Games and Film: A Complete Reference for Maya Python and the Maya Python API The Complete Animation Course: The Principles, Practice and Techniques of Successful Animation Ancient Maya Daily Life (Spotlight on the Maya, Aztec, and Inca Civilizations) Ancient Maya Culture (Spotlight on the Maya, Aztec, and Inca Civilizations) Maya Cosmogenesis 2012: The True Meaning of the Maya Calendar End-Date Maya Archaeology 2: Featuring the Ancient Maya Murals of Calakmul, Mexico Rig it Right! Maya Animation Rigging Concepts (Computers and People) Tools & Techniques of Employee Benefit and Retirement Planning, 11th ed. (Tools and Techniques of Employee Benefit and Retirement Planning) How to Create Animation in 10 Easy Lessons: Create 2-D, 3-D, and Digital Animation without a Hollywood Budget (Super Skills) Stop Motion: Craft Skills for Model Animation (Focal Press Visual Effects and Animation) Animation (Walt Disney Animation Studios: The Archive Series) The Animation Book: A Complete Guide to Animated Filmmaking--From Flip-Books to Sound Cartoons to 3- D Animation Sales: A Beginners Guide to Master Simple Sales Techniques and Increase Sales (sales, best tips, sales tools, sales strategy, close the deal, business ... sales techniques, sales tools Book 1) Character Animation Crash Course! Character Animation With Direct3D Tuttle Chinese for Kids Flash Cards Kit Vol 1 Simplified Character: [Includes 64 Flash Cards, Downloadable Audio, Wall Chart & Learning Guide]: Simplified Character v. 1 (Tuttle Flash Cards) Model Tax Convention on Income and on Capital: Condensed Version
2014: Edition 2014 (Volume 2014) The Art and Science of Digital Compositing, Second Edition:
Techniques for Visual Effects, Animation and Motion Graphics (The Morgan Kaufmann Series in
Computer Graphics) Directing the Story: Professional Storytelling and Storyboarding Techniques for
Live Action and Animation

<u>Dmca</u>